**Universidade Estadual do Norte do Paraná – UENP** Lei nº 15.300 – D.O.E. nº 7.320, de 28 de setembro de 2006. CNPJ 08.885.100/0001-54 *Campus* de Cornélio Procópio

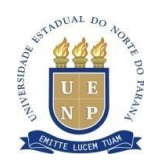

## **INSTRUÇÃO DE SERVIÇO Nº 03/2023 – SECRETARIA DA PÓS-GRADUAÇÃO DA UENP/CCP**

Cancela a Instrução de Serviço 02/2023 e instrui sobre novos procedimentos de inserção do Plano de Ensino de disciplinas da Pós- Graduação *Stricto Sensu* da Universidade Estadual do Norte do Paraná (UENP), *Campus* Cornélio Procópio.

A Coordenadora de serviços da Pós-Graduação da Universidade Estadual do Norte do Paraná, *campus* de Cornélio Procópio, Professora Doutora Eliana Merlin Deganutti de Barros, nomeada pela Portaria GR 175/2023, de 01 de julho de 2023, no uso de suas atribuições legais, considerando:

- a) Resolução 035/2019-CEPE/UENP, que institucionaliza o SUAP como sistema acadêmico para os cursos de Pós-graduação da UENP;
- b) Resolução 04/2020-CEPE/UENP, que dispõe sobre a oferta de cursos de pós-graduação *Stricto Sensu* na UENP;
- c) Instrução de Serviço 07/2021 PROPG;
- d) necessidade de normatizar procedimentos relacionados aos registros acadêmicos da pós- graduação *Stricto Sensu* do *campus* de Cornélio da UENP,

## **INSTRUI NOS SEGUINTES TERMOS**

**1)** A elaboração e a inserção dos planos de ensino no SUAP são procedimentos obrigatórios e de responsabilidade do docente que ofertará a disciplina/componente curricular.

**2) O docente** deve inserir o plano de acordo com o semestre/período de oferta, com antecedência de **sete dias** do início das aulas, seguindo as etapas do sistema.

**2.1)** Acessar o SUAP com seu login e senha.

**2.2)** Acessar a aba DOCUMENTOS/PROCESSOS  $\rightarrow$  DOCUMENTOS ELETRÔNICOS  $\rightarrow$  $DOCUMENTOS \rightarrow ADICIONAR DOCUMENTO DE TEXTO.$ 

**2.3)** Registrar:

a) tipo de documento – plano de ensino;

b) nível de acesso – público;

c) setor dono – CCP-CCHE-PPGEN **ou** CCP-CLCA-PROFLETRAS (conforme o caso);

d) assunto – registrar o código e nome da disciplina e o ano/período (Ex.: DOE 002 – Avaliação e prática docente – 2023/1).

**2.4)** Salvar e continuar editando.

**2.5**) Iniciar o preenchimento do plano de ensino acionando o *link* na barra superior EDITAR/Texto.

## **Universidade Estadual do Norte do Paraná – UENP**

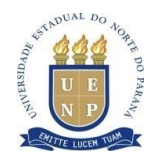

Lei nº 15.300 – D.O.E. nº 7.320, de 28 de setembro de 2006. CNPJ 08.885.100/0001-54 *Campus* de Cornélio Procópio

- **2.6) O docente** deve preencher os campos do plano de ensino, conforme descrito a seguir.
- **a)** No primeiro campo/linha, escrever Programa de Pós-Graduação em Ensino (PPGEN) – UENP/CCP **ou** Mestrado Profissional em Letras em Rede (PROFLETRAS) – UENP/CCP.
- **b) Centro:** o nome/sigla do centro de estudos a qual o Programa/Curso está vinculado.
- **c) Grau:** pós-graduação.
- **d) Modalidade:** presencial.
- **e) Docente responsável:** o(s) nome(s) do(s) docente(s).
- **f) Disciplina:** código e nome da disciplina (Ex.: DOE 004 Abordagens e tendências metodológicas de ensino) – *consultar lista anexa*.
- **g) Código do SUAP:** *consultar lista anexa*.
- **h) Série/Período:** colocar ano/período (Ex.: 2023/1 ou 2023/2).
- **i)** Colocar **X** em SEMESTRAL.
- **j) Carga horária total**: (Ex.: 30h, 60h).
- **l)** Número de **aulas semanais**: informar, conforme cronograma de cada disciplina.
- **m)** Aulas teóricas / Aulas práticas: *consultar lista anexa*.
- **n)** Marcar a opção OBRIGATÓRIA ou OPTATIVA (no caso do PPGEN, completar OBRIGATÓRIA DE ENSINO ou OBRIGATÓRIA GERAL).
- **o) Ementa:** a mesma que consta no PPC *consultar página virtual do Programa*.
- **p) Objetivos:** coerente com a ementa.
- **q) Conteúdo programático:** coerente com a ementa.
- **r) Metodologia:** descrever a metodologia utilizada.
- **s) Critérios de avaliação:** descrever os critérios de avaliação da disciplina.
- **t) Bibliografia básica:** manter a informada no PPC *consultar página virtual do Programa*.
- **u) Bibliografia complementar:** pode ser alterada, ampliada, caso necessário.

**2.7)** Após o preenchimento, SALVAR E VISUALIZAR  $\rightarrow$  CONCLUIR  $\rightarrow$  ASSINAR COM  $SENHA \rightarrow SOLICITAR ASSINATURA DO DOCENTE com o qual divide a disciplina (opeão 1)$ e do COORDENADOR DO PROGRAMA (opção 2). Caso não haja um segundo docente, solicitar somente assinatura do coordenador.

**3) O coordenador do Programa/Curso** assina o plano de ensino (caso aprove-o) e F INALIZA O PROCESSO.

**3.1)** Caso o coordenador encontre algum problema no plano de ensino, ele deve recusar a assinatura e descrever o problema para que o docente faça os devidos ajustes.

Cornélio Procópio, 09 de novembro de 2023.

*Assinado no original* **Profa. Dra. Eliana Merlin Deganutti de Barros**  Coordenadora de Serviços da Pós-Graduação da UENP/CCP Portaria GR 175-2023